**Adobe Photoshop 2021 (Version 22.4.3) Keygen For (LifeTime) Download [March-2022]**

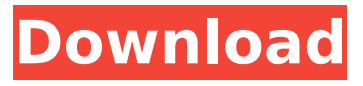

**Adobe Photoshop 2021 (Version 22.4.3) Free Download [2022]**

History Photoshop was originally developed as a graphics package called Mac Paintbrush. It was based on Macintosh vector graphics technology and was also based on the Macintosh display manager Picture Tools. It was

designed by Fred Paradise and his team at Autodesk. Adobe Systems bought out the name MacPaint in 1988. In 1990, Mac Paintbrush was renamed to Photoshop. It was the first imaging product to not be a dedicated publishing program. The program was very complex to design and develop and took months and months to implement and debug. The file formats used in Photoshop were all

proprietary until Adobe introduced the Portable Document Format (PDF) to the public in 1993. Most of the images in Photoshop are layered. This gives you the capability to change the underlying layers to reveal different combinations of layers. In addition to a GUI, Photoshop can export to RAW format. Photoshop is a multitasking application. That is, it can do more than just one thing at a time. It

can open a new file, perform an operation on an existing image file, save the file and quit. It can open a file in another application, such as a word processor or drawing program and retain the original. Uses One of the most common uses for Photoshop is color correction. Another popular use of Photoshop is retouching. It has become the standard tool for removing blemishes from

photos and removing traces of makeup. When used for retouching, Photoshop has a dedicated set of tools for isolating objects. For example, a brush selection tool can be used to select everything in a photo except certain objects. Although there are other Photoshop competitors like Adobe Fireworks, GIMP and Corel Paint Shop Pro, Photoshop has had the lion's share of the market

and continues to grow. It has a large community of users, training centers and resources for professional and amateur users. Photoshop can export to most of the standard RAW formats. However, it does have a format by which it saves an editable version of a photo called JPEG. Photoshop compatibility with external graphics or other programs Photoshop can convert most or all of

## the following image formats from one image format to another: 16-bit RAW 24-bit RAW Any 32-bit RAW 8-bit RGB 8-bit CMYK JPEG Photoshop or most RAW viewers can open JPEG and T

**Adobe Photoshop 2021 (Version 22.4.3) Free PC/Windows (Final 2022)**

# Photoshop and Photoshop Elements both have a learning curve, though, and the learning curve is much

less steep for Photoshop Elements than for Photoshop. Learning Photoshop Elements will also enable you to use Photoshop with greater speed and less frustration. If you are new to Photoshop you will feel more at home working with Elements than with a full version of Photoshop. You may find it more convenient to learn and work with Photoshop Elements, then to move to

the full version when you are ready. Professional Photoshop users are more likely to use Photoshop than Photoshop Elements; the latter is more of a community-oriented tool. Because it is a small, useroriented program, many people who feel comfortable using it find it easier to learn, as compared to Photoshop, which requires a larger investment of time and

money. In short, if you are new to editing digital photos, if you want a simpler experience with Photoshop, and if you can afford a full Photoshop license, we recommend that you start with Photoshop Elements. Once you feel comfortable with Elements, you can move on to the full version of Photoshop. In the rest of this article, we list the key features that stand out

from Photoshop and Photoshop Elements. The Save, Open, Export and Import tools. Photoshop uses the familiar Save, Open, Export and Import options to make it easy to save, open, export, and import your work. You can navigate to these options through the menu bar or by using the keyboard commands Shift+S, Shift+O, Shift+E or Ctrl+Shift+I. You can

directly access these commands from the File menu, the Edit menu, or by pressing one of the shortcuts listed below. You can set Photoshop Elements to use the same shortcuts for these commands. Expand the image to view all of the available layers You can view the different layers in an image by first hiding the layers with the Layers palette, then clicking the

"view hidden layers" button in the Toolbar. You can hide the layers from the Layers palette directly by doubleclicking the image. You can also tell Photoshop Elements to expand all visible layers automatically when you double-click an image. You do this by opening the Preferences dialog box, then choosing "expand all visible layers automatically" from the Layers & Smart Objects

#### panel. When you doubleclick a layer, open all the layers in 388ed7b0c7

Q: How to get the name of a data frame after creating it from within another function I've been searching on this site and I can't find anything relevant to my problem. I understand that this is kind of a broad question and maybe it has already been answered by someone else. The problem I'm currently dealing with is the

# following: I've created a function in R which calculates a poisson coefficient for each row of an Excel file. Each Excel file is a data frame. I need to store this in a data frame and return the name of the data frame. However, I can't pass the name of the data frame as an argument to my function since the function needs to access the Excel file as well as the data frame. This is the code

# so far for my function: \*\*Note that df is the name of my data frame, not a column of the data frame. pp

**What's New In?**

# Q: Forms for update I've made some classes that will save my data to the database using the phpDocumentor format and require (if needed) an update of the database with

the new data. However, when the update occurs the new values are not saved as I intended. They are treated as two different values in the database. These are the classes I use, what do I need to change for the update to take place correctly: Old class: class Articles { private \$article; function

\_\_construct(\$article) { \$this->article = \$article; } function update() { return

new Articles(\$this->article); } } Code with update: if(\$id  $=$  "articles") {  $\text{Sarticles} =$ new Articles(\$\_REQUEST['v alue']);

if(\$articles->update()){ \$message = "Successfully updated the article"; } } A: You should set the parameter name to the variable name that you are going to use. function update() { return new Articl es(\$\_REQUEST['value']); } If you have another class, you

can use the request. Elmer Burroughs Elmer Delbert Burroughs (February 16, 1911 – May 21, 1979), generally known as Elmer Burroughs, was an American professional baseball player who played as an outfielder in Major League Baseball. He played for the New York Yankees, Boston Red Sox, and Detroit Tigers. He made his major league debut with the Red Sox on May 15,

1935. Burroughs played for six different teams in seven seasons; he played for New York from 1935 to 1939, Brooklyn from 1940 to 1941, Boston from 1942 to 1946, the Chicago White Sox in 1947, and Baltimore in 1948 and in 1950. He had career totals of 113 games played, 924 at-bats, 407 hits, 58 doubles, 8 home runs, 53 runs batted in, a.281 batting average, a.321 on-base percentage,

and a.456 slugging percentage. Burroughs attended Tulane University. He died in Daytona Beach, Florida, at the age of 66, and was buried at Forest Park Cemetery in Daytona Beach. External links

**System Requirements For Adobe Photoshop 2021 (Version 22.4.3):**

OS: Windows 7 or later Windows 7 or later RAM: 4 GB 4 GB Processor: Intel Core i3 or later processor Intel Core i3 or later processor GPU: GeForce GTX 750 or later, Radeon HD 7900 or later, Intel HD 4000 or later GeForce GTX 750 or later, Radeon HD 7900 or later, Intel HD 4000 or later Disk space: 4 GB 4 GB Supported languages:

# English, Chinese (Simplified), Chinese (Traditional), French, German, Italian, Japanese, Korean, Portuguese

# Related links:

<https://smartbizad.com/advert/photoshop-2022-version-23-1-1-hacked-x64/> [https://changetemplates.com/videos/adobe-photoshop-2022-version-23-0-1-product-key-and-xforce](https://changetemplates.com/videos/adobe-photoshop-2022-version-23-0-1-product-key-and-xforce-keygen-latest-2022/)[keygen-latest-2022/](https://changetemplates.com/videos/adobe-photoshop-2022-version-23-0-1-product-key-and-xforce-keygen-latest-2022/) <https://mitrajyothi.org/sites/default/files/webform/leollee908.pdf> [https://ex0-sys.app/upload/files/2022/07/z5Tk9hPqUFk67XPoUayU\\_05\\_d3de0e4c299b5c48c975e2d80](https://ex0-sys.app/upload/files/2022/07/z5Tk9hPqUFk67XPoUayU_05_d3de0e4c299b5c48c975e2d8003e30e3_file.pdf) [03e30e3\\_file.pdf](https://ex0-sys.app/upload/files/2022/07/z5Tk9hPqUFk67XPoUayU_05_d3de0e4c299b5c48c975e2d8003e30e3_file.pdf) <https://demoforextrading.com/photoshop-2021-version-22-1-0-crack-file-only-with-key-download/> [http://www.studiofratini.com/adobe-photoshop-2021-version-22-4-1-keygen-only-with-product-key](http://www.studiofratini.com/adobe-photoshop-2021-version-22-4-1-keygen-only-with-product-key-pcwindows/)[pcwindows/](http://www.studiofratini.com/adobe-photoshop-2021-version-22-4-1-keygen-only-with-product-key-pcwindows/) <http://vietditru.org/advert/photoshop-2022-version-23-1-1-jb-keygen-exe-with-serial-key-pc-windows/> [https://justproms.com/upload/files/2022/07/hBdb3uYbHvccfenH8v6y\\_05\\_097ca8aadb0d90d95ec2c45](https://justproms.com/upload/files/2022/07/hBdb3uYbHvccfenH8v6y_05_097ca8aadb0d90d95ec2c4588f7ea514_file.pdf) [88f7ea514\\_file.pdf](https://justproms.com/upload/files/2022/07/hBdb3uYbHvccfenH8v6y_05_097ca8aadb0d90d95ec2c4588f7ea514_file.pdf) [https://ex0-sys.app/upload/files/2022/07/kX5h4CJZRtLTEmwV9tf9\\_05\\_d3de0e4c299b5c48c975e2d80](https://ex0-sys.app/upload/files/2022/07/kX5h4CJZRtLTEmwV9tf9_05_d3de0e4c299b5c48c975e2d8003e30e3_file.pdf) [03e30e3\\_file.pdf](https://ex0-sys.app/upload/files/2022/07/kX5h4CJZRtLTEmwV9tf9_05_d3de0e4c299b5c48c975e2d8003e30e3_file.pdf) [https://www.realteqs.com/teqsplus/upload/files/2022/07/YVeqS7H8wcB43OJr5PUj\\_05\\_45b2fcf346d9d](https://www.realteqs.com/teqsplus/upload/files/2022/07/YVeqS7H8wcB43OJr5PUj_05_45b2fcf346d9d0f2d1768d0f72dda0d5_file.pdf) [0f2d1768d0f72dda0d5\\_file.pdf](https://www.realteqs.com/teqsplus/upload/files/2022/07/YVeqS7H8wcB43OJr5PUj_05_45b2fcf346d9d0f2d1768d0f72dda0d5_file.pdf) [https://www.greatescapesdirect.com/2022/07/adobe-photoshop-2022-version-23-1-free-download-pc](https://www.greatescapesdirect.com/2022/07/adobe-photoshop-2022-version-23-1-free-download-pc-windows/)[windows/](https://www.greatescapesdirect.com/2022/07/adobe-photoshop-2022-version-23-1-free-download-pc-windows/) [https://www.promorapid.com/upload/files/2022/07/HOmqLrwboV6v9uOHnXZz\\_05\\_45b2fcf346d9d0f2](https://www.promorapid.com/upload/files/2022/07/HOmqLrwboV6v9uOHnXZz_05_45b2fcf346d9d0f2d1768d0f72dda0d5_file.pdf) [d1768d0f72dda0d5\\_file.pdf](https://www.promorapid.com/upload/files/2022/07/HOmqLrwboV6v9uOHnXZz_05_45b2fcf346d9d0f2d1768d0f72dda0d5_file.pdf) [https://setewindowblinds.com/adobe-photoshop-cc-2019-keygen-with-license-code-pc-windows](https://setewindowblinds.com/adobe-photoshop-cc-2019-keygen-with-license-code-pc-windows-updated-2022/)[updated-2022/](https://setewindowblinds.com/adobe-photoshop-cc-2019-keygen-with-license-code-pc-windows-updated-2022/) <https://fraenkische-rezepte.com/adobe-photoshop-2022-version-23-0-crack-mega-full-product-key/> <https://xtc-hair.com/adobe-photoshop-2022-version-23-0-1-crack-file-only/> <https://alternantreprise.com/non-classifiee/photoshop-cc-2015-crack-mega-license-key-full-free/> <https://www.cakeresume.com/portfolios/adobe-photoshop-crack-activation-code-latest-2>

<https://holidaygifts.review/photoshop-2021-version-22-1-1-activation-free-license-key-april-2022/> <https://busbymetals.com/photoshop-2022-keygen-only-3264bit/?p=6729>

<https://heidylu.com/adobe-photoshop-2022-version-23-2-license-key-full-free-for-pc/>

<https://slitetitle.com/photoshop-2021-version-22-4-keygen-only-download-3264bit-2022/>

<https://cycloneispinmop.com/adobe-photoshop-cs4-for-windows/>

[https://okinawahousingportal.com/photoshop-2022-version-23-0-1-crack-file-only-keygen-download](https://okinawahousingportal.com/photoshop-2022-version-23-0-1-crack-file-only-keygen-download-pc-windows-updated/)[pc-windows-updated/](https://okinawahousingportal.com/photoshop-2022-version-23-0-1-crack-file-only-keygen-download-pc-windows-updated/)

[https://together-19.com/upload/files/2022/07/13fbnOZ4Ah6JPvg2fpuO\\_05\\_d3de0e4c299b5c48c975e2](https://together-19.com/upload/files/2022/07/13fbnOZ4Ah6JPvg2fpuO_05_d3de0e4c299b5c48c975e2d8003e30e3_file.pdf) [d8003e30e3\\_file.pdf](https://together-19.com/upload/files/2022/07/13fbnOZ4Ah6JPvg2fpuO_05_d3de0e4c299b5c48c975e2d8003e30e3_file.pdf)

<http://rastadream.com/?p=29357>

[https://lyricsandtunes.com/2022/07/04/photoshop-cc-2014-patch-full-version-with-key-win-mac](https://lyricsandtunes.com/2022/07/04/photoshop-cc-2014-patch-full-version-with-key-win-mac-latest/)[latest/](https://lyricsandtunes.com/2022/07/04/photoshop-cc-2014-patch-full-version-with-key-win-mac-latest/)

[http://wolontariusz.com/advert/photoshop-2021-version-22-0-1-product-key-and-xforce-keygen-mac](http://wolontariusz.com/advert/photoshop-2021-version-22-0-1-product-key-and-xforce-keygen-mac-win/)[win/](http://wolontariusz.com/advert/photoshop-2021-version-22-0-1-product-key-and-xforce-keygen-mac-win/)

[https://www.realvalueproducts.com/sites/realvalueproducts.com/files/webform/adobe](https://www.realvalueproducts.com/sites/realvalueproducts.com/files/webform/adobe-photoshop-2022-version-231_1.pdf)[photoshop-2022-version-231\\_1.pdf](https://www.realvalueproducts.com/sites/realvalueproducts.com/files/webform/adobe-photoshop-2022-version-231_1.pdf)

<https://bminvestmentsltd.com/wp-content/uploads/2022/07/ralerabb.pdf> <https://efekt-metal.pl/witaj-swiecie/>